# Interrupting WordPress

Boone Gorges WordCamp Chicago 2017 April 29, 2017

## Boone

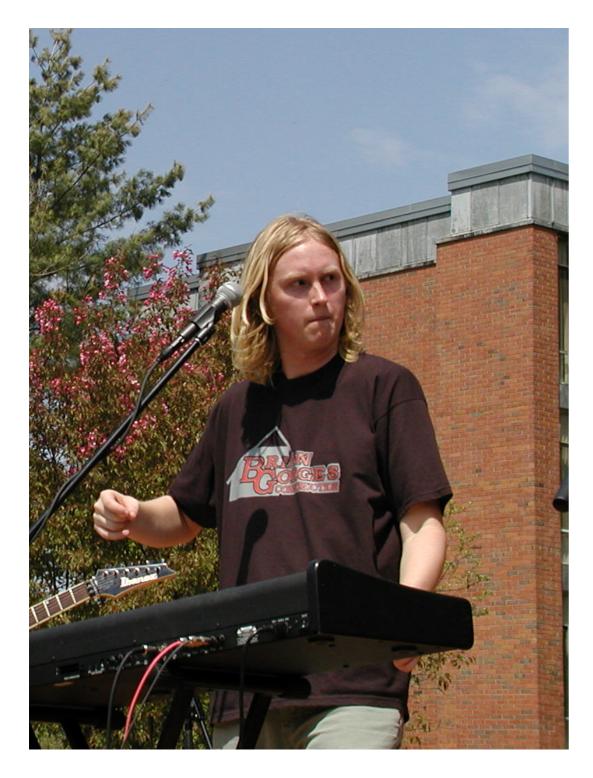

- WordPress core committer
- BuddyPress lead developer
- Developer and consultant, Hard G
- Rocks extremely hard

# [warm up crowd with hilarious joke]

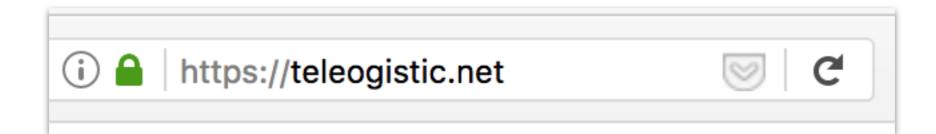

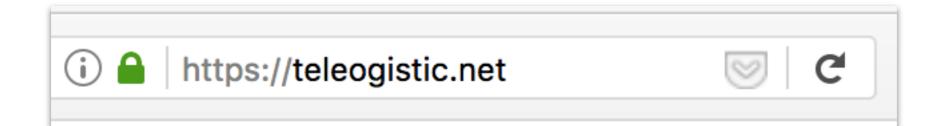

# Teleogistic HOME ABOUT BOONE I truly believe that everyone has the potential to look their best Image: Comparis and comparison of the potential to look their best 2016 Search January 2, 2017 · 3 Replies Search Previously: 2015, 2014, 2013, 2012, 2011, 2010, 2009. Recent Posts Good bye and good riddance to 2016! - 2016 Some highs: - 2016

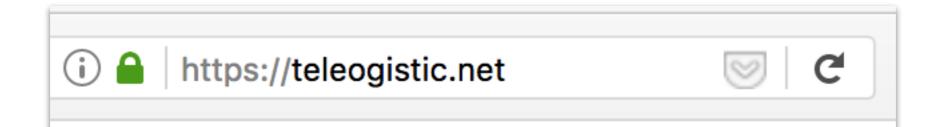

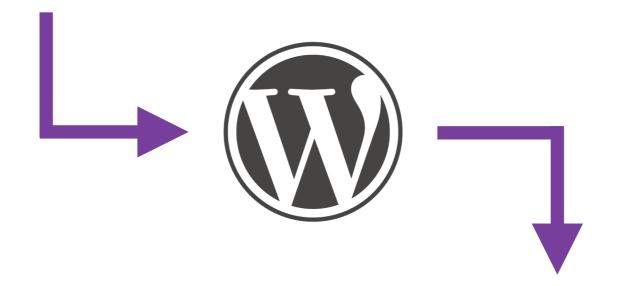

| <b>Teleogistic</b><br>I truly believe that everyone has the potential to look<br>their best | HOME ABOUT BOONE                                          |
|---------------------------------------------------------------------------------------------|-----------------------------------------------------------|
| <b>2016</b><br>January 2, 2017 · 3 Replies                                                  | Search                                                    |
| Previously: 2015, 2014, 2013, 2012, 2011, 2010, 2009.                                       | Recent Posts                                              |
| Good bye and good riddance to 2016!                                                         | <ul> <li>2016</li> <li>Mandling LaTeX in Word-</li> </ul> |
| Some highs:                                                                                 | Press and React.js                                        |

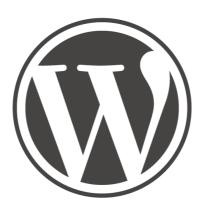

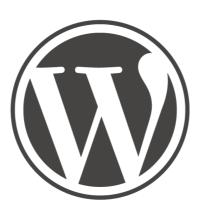

## The Web Page

## Magic

URL parsing > rewrites > query vars > database query > template loader

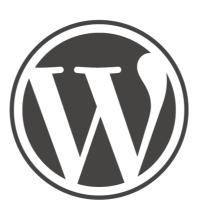

#### Scary

URL parsing > rewrites > query vars > database query > template loader

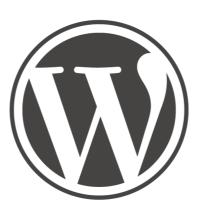

#### Black Box

URL parsing > rewrites > query vars > database query > template loader

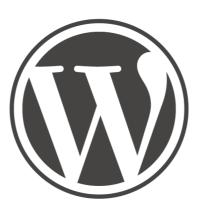

#### Auuuuuuuuuugh

URL parsing > rewrites > query vars > database query > template loader

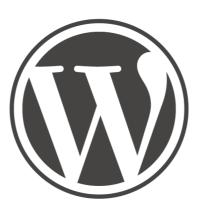

## Copy and Paste from Stack Overflow

URL parsing > rewrites > query vars > database query > template loader

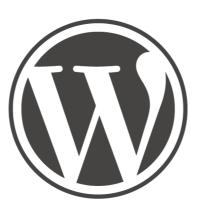

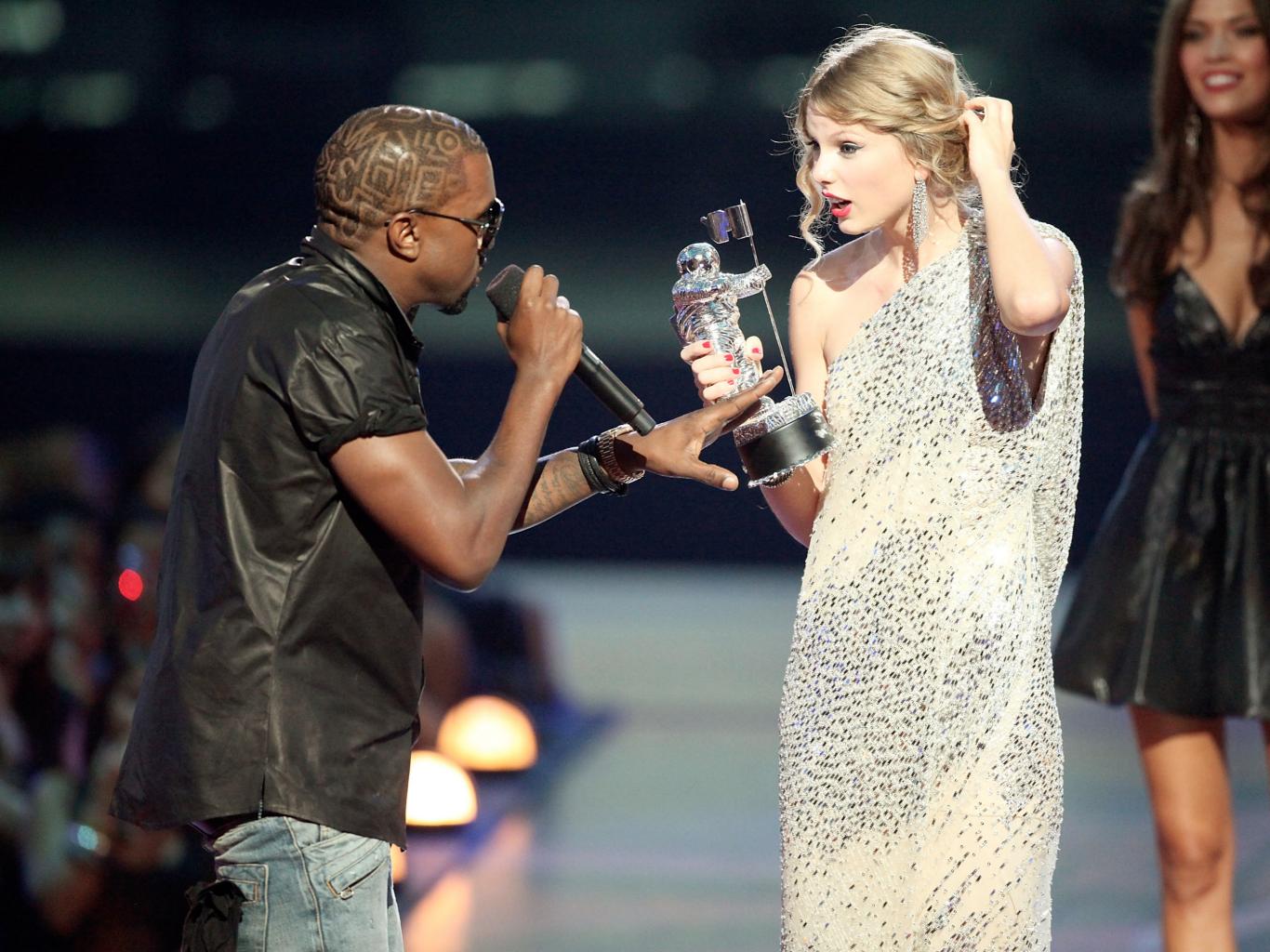

# Terminology

bootstrap

# Terminology

## action

do action( `init' );

add\_action( `init', `my\_callback' );

# Terminology

filter

```
$template = apply_filters(
    `template_include',
    $template
);
```

add\_filter( `template\_include', `my\_callback' );

## Where

What

Why

## Where plugins\_loaded

What Core libraries; plugin loader files

Why

One of the earliest places you can hook into WordPress.

- Plugin dependencies and libraries
- Main plugin bootstrap
- Pluggable functions

```
<?php
 2
3
 4
   Plugin name: Thicke as a Brick
 5
  Author: Boone Gorges
  Version: 1.0
 6
 7
8
9
  add action( 'plugins loaded', function() {
           require DIR . '/main-plugin-file.php';
10
11
12
           add_action( 'init', 'bbg_taab_setup_post_types' );
13
14
           if ( ! is plugin active( 'buddypress/bp-loader.php' ) ) {
15
                   wp die( 'BuddyPress is required.' );
16
           }
```

## Where after\_setup\_theme

What Language files, functions.php from theme

Why

Earliest place you can hook into WP from a theme.

- Register CSS/JS assets
- Declare theme support
- Load theme libraries

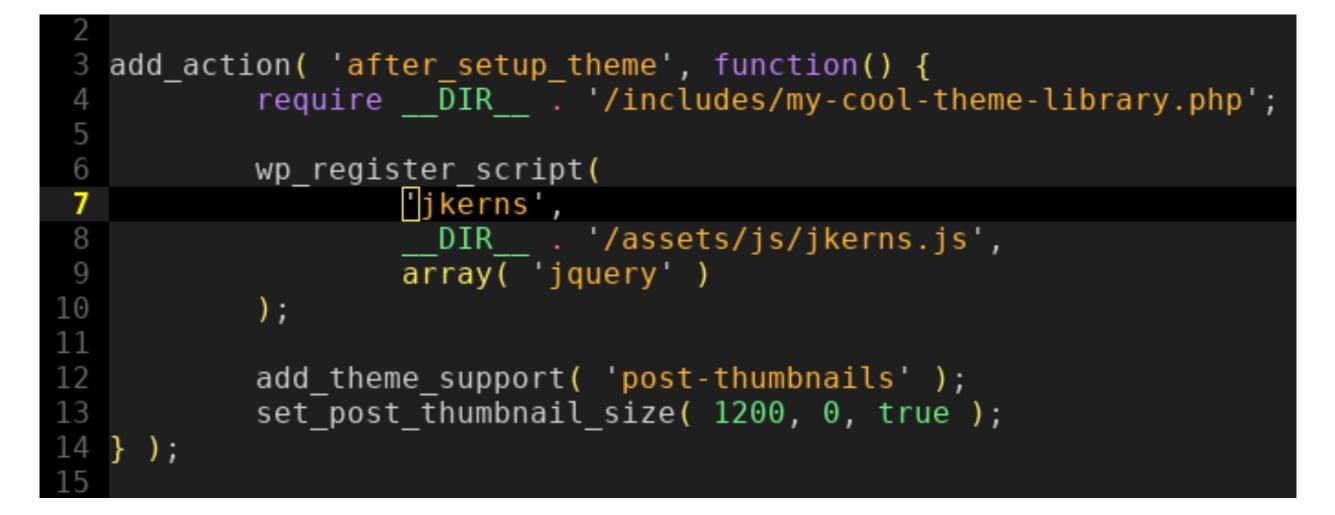

wp-content/themes/my-theme/functions.php

## Where init

WhatMuch of WP is set up on this hook, including<br/>core post types and taxonomies, REST API,<br/>and user authentication

Why

Register your post types, taxonomies, post statuses, etc here - but don't depend on other plugins' having done so yet

```
add action( 'init', function() {
3
          register_post_type( 'gp_episode', array(
4
5
                  'label' => ( 'Growing Pains Episode', 'my-plugin' ),
6
                  'public' => true,
7
          ));
8
9
          register_taxonomy( 'abc_crossover', 'gp_episode', array(
                  'public' => true,
                  'show ui' => false,
          ));
   );
```

## Where wp\_loaded

Core fully loaded, including user auth. Plugins should have initialized fully by now.

Why

What

Operations that require access to plugins, but don't depend on request-specific data.

Load plugin-interdependent librariesKill default output (use REST API instead!)

```
3
  add action( 'wp loaded', function() {
           if ( function exists( 'buddypress' ) ) {
4
5
                   require DIR . '/buddypress-integration.php';
6
           }
7
8
           if ( ! current user can( 'publish posts' ) ) {
9
                   return;
10
           }
11
12
           // We don't need any more of WordPress!
13
           require DIR . '/my-custom-frontend-app.php';
14
           die;
   } )
15
```

## Where parse\_request

What Request URL has been parsed according to rewrite rules/permalink structure.

Why

Modify or bypass the way that WP turns URL into query vars. Last chance to interrupt before headers begin to be sent to client.

- Custom/dynamic query vars
- Use rewrite API without WP\_Query

```
add_action( 'parse_request', function( $request ) {
3
4
           // Disable certain query vars for non-admins.
5
           if (
6
              ! current_user_can( 'activate_plugins' )
7
             &&
8
             isset( $request->query_vars['post_type'] )
9
             &&
10
             'seaver_family_member' === $request->query_vars['post_type']
11
           )
12
                   unset( $request->query_vars['post_type'] );
13
           }
14
   } );
```

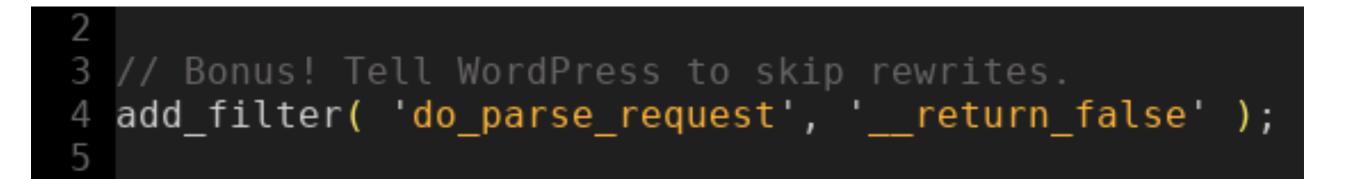

## Where pre\_get\_posts

WP\_Query has been built from query vars, but query has not yet been run.

Why

Last chance to modify the main database query.

- Poor-man's query vars

- Exclusions based on role, etc

```
add action( 'pre get posts', function( WP Query $query ) {
           // Modify query based on $ GET params, without
 4
 5
           // registering a proper query var.
 6
           if (
 7
8
             isset( $ GET['as-long-as-weve-got'] )
             &&
9
             'each-other' === $ GET['as-long-as-weve-got']
10
           ) {
11
                   $tax query = $query->get( 'tax query' );
12
                   $tax_query[] = array(
13
                            'taxonomy' => 'children',
                            'terms' => array( 'mike', 'carol', 'ben' ),
14
15
                    );
16
                   $query->set( 'tax_query', $tax_query );
17
           }
18
19
           // Don't show a certain post to non-editors.
20
           if ( ! current_user_can( 'edit_others_posts' ) ) {
21
22
23
24
                   $post__not_in = $query->get( 'post__not_in' );
                   $post not in = array merge( $post not in, array( 5, 7, 10 ) );
                   $query->set( 'post not in', $post not in );
           }
25
    );
26
```

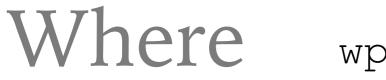

WP

#### What Main query has been run.

Why

By this point, you know which WP item (post, page, etc) has been requested.

- Custom template loaders
- POST controllers
- Post-specific libraries

```
3
   add_action( 'wp', function() {
4
           if ( is_page( 'neighbors' ) ) {
5
                    require __DIR__ . '/neighbors-lib.php';
6
                    add_filter( 'the_content', 'why_is_his_nickname_boner' );
7
           }
8
9
           if ( is_post_type_archive( 'abc_crossover' ) ) {
10
                   if ( isset( $_POST['urkel'] ) ) {
11
                            process_urkel_post( $_POST['urkel'] );
12
                    }
13
           ł
14
   });
15
```

## Where template\_redirect

What Canonical redirect, including "old slug" redirects, happens here.

Why

Last chance to safely perform a redirect before template HTML is generated and sent to client.

- Custom redirects
- Authorization checks

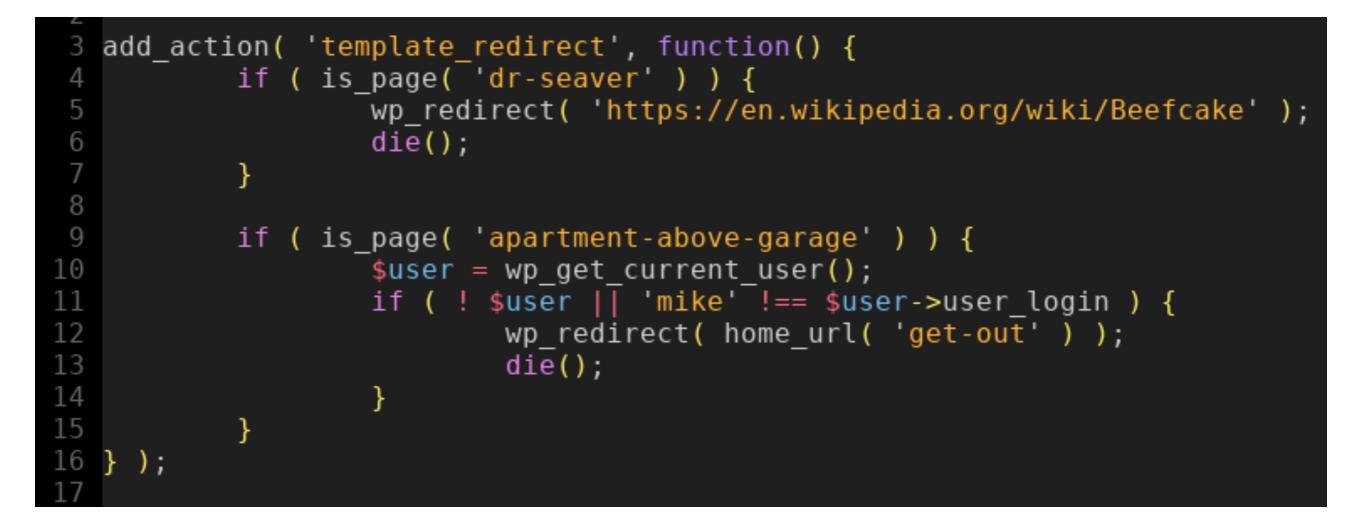

## Where template\_include

Why

What Filters the template located by WP's template hierarchy just before including.

Modify the selected template on the fly.

- Provide missing theme templates from a plugin

- Miscellaneous custom template logic

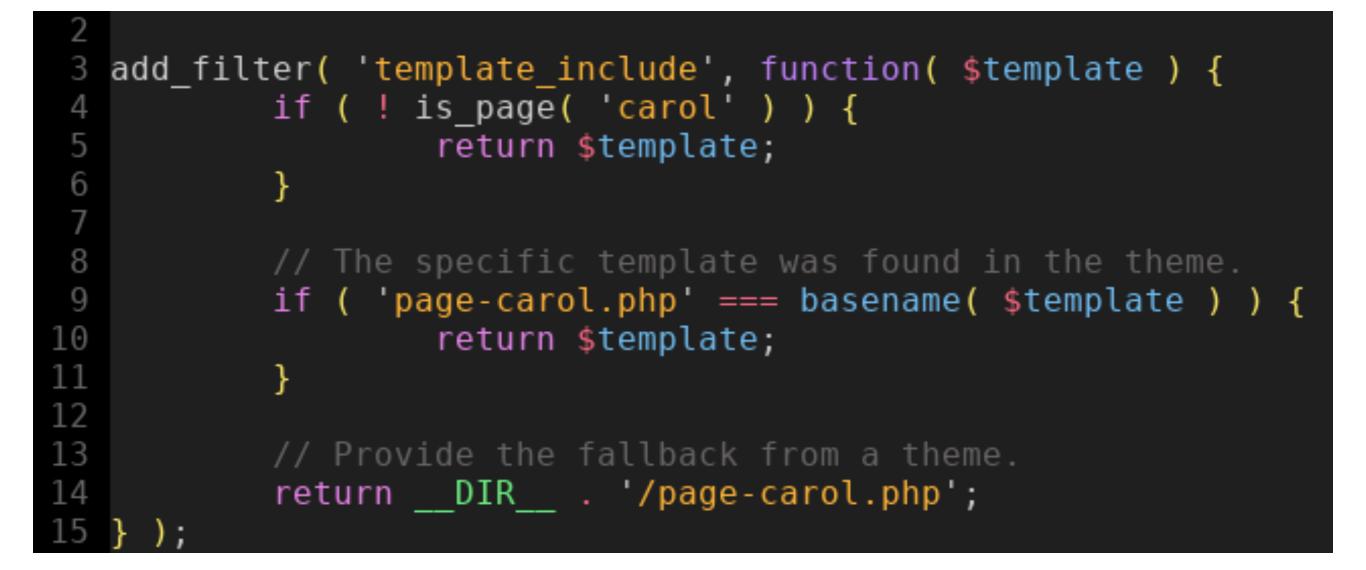

## Magic

URL parsing > rewrites > query vars > database query > template loader

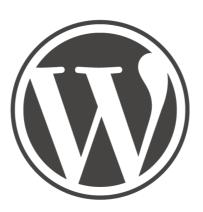

## The Web Page

## Thanks